# **EEEH Dergi**

# **Eşit, Erişilebilir, Engelsiz Hayat**

Sayı: 7

Eylül 2014

Editörler

Elif Emir Öksüz, Deniz Aydemir Döke.

Yazım Denetimi

Gülcan Altun, Gamze Sofuoğlu.

Web Sorumlusu

Burak Sarı

Seslendirme Teknik Destek

Savaş Avcı

Yayınlayan

Engelsiz Erişim Derneği

**İletişim Bilgileri** Web:

[http://eeeh.engelsizerisim.com](http://eeeh.engelsizerisim.com/)

E-posta:

[eeehdergi@gmail.com](mailto:eeehdergi@gmail.com)

Facebook:

[www.facebook.com/eeehdergi](http://www.facebook.com/eeehdergi)

Twitter:

[www.twitter.com/eeehdergi](http://www.twitter.com/eeehdergi)

# İçindekiler

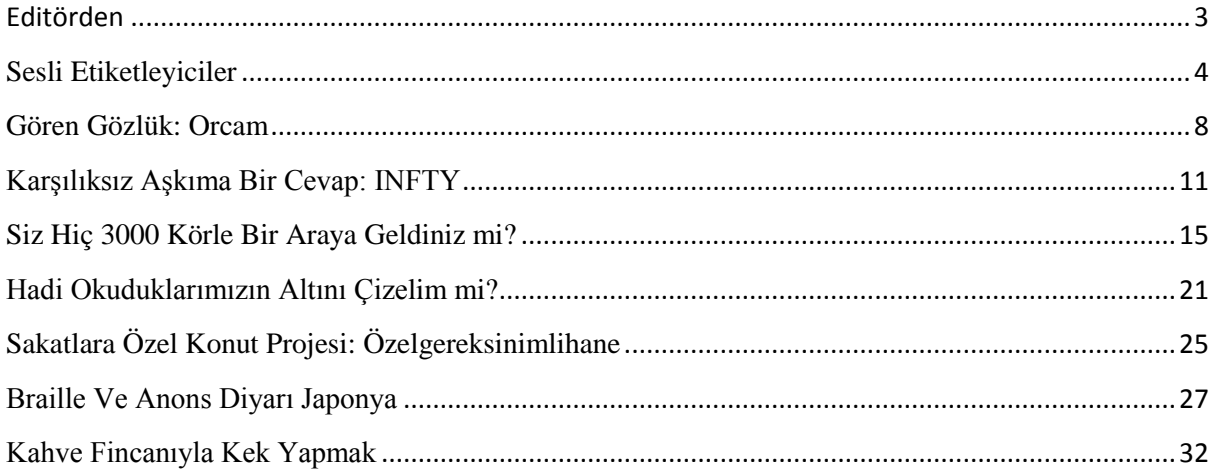

## <span id="page-2-0"></span>**Editörden**

Değerli okurlar hepinize merhaba,

Bir solukta okunacak yedinci sayımızla karşınızdayız. Hem bu sayıya hem de tarifi verilen keke doyamayacaksınız. İlk önce, bu ayın en üretken yazarı Adem Vural'ın sesli etiketleyiciler hakkındaki olağanüstü faydalı yazısı sizleri karşılayacak. Gerçekten sesli etiketler hayatı çok kolaylaştırıyor. Vural bir değil, iki yöntemi bize tanıtıyor. Siz aklınıza yatanı ya da bütçenize uyanı seçmekte özgürsünüz. Deniz Aydemir Döke de başka bir teknolojik gelişme hakkında bilgilendiriyor, gören gözlük. Bakalım siz bu projeyi nasıl bulacaksınız. Bir başka teknoloji haberi de Elif Emir Öksüz'den. Matematiksel ifadeleri bilgisayara aktarabilen ve üzerinde işlem yapmanıza olanak veren yazılım, INFTY Türkiye'ye adım attı. Emir Öksüz, bu ilk adımın mimarları olan Eğitimde Görme Engelliler Derneği ile yazılımın Türkçeleştirilmesi hakkındaki etkinliklerini konuştu. Bütün bu umut verici gelişmeler, yazılımlar, araç gereçler Zeynep Şule Yılmaz'ın NFB ulusal kongresi deneyimi hakkındaki yazısıyla taçlandı. Her şeyden biraz bulabileceğiniz bu yazı, aynı zamanda harika bir motivasyon kaynağı, güzel günlerin habercisi. Bazen teknolojik gelişmeler bizi inanılmaz heyecanlandırır. Elimizdeki araç gerecin bir üst modelini almak için bir sürü para dökeriz ya da alıp kullanamadığımız şeyler için hayıflanırız. Peki elimizdeki imkanlardan yeterince yararlanıyor muyuz? Öğrenciler buraya dikkat! Elinizdeki Word ve Jaws ile nasıl seçici okuma yapacağınızı, önemli yerlerin altını nasıl çizeceğinizi ve nasıl pratik bir özet çıkarabileceğinizi biliyor musunuz? Cevabınız hayırsa, Engin Yılmaz'a kulak verin. Şimdi modumuzu biraz değiştirelim ve mizah diyelim. Engellilerin konutlarda yaşadıkları erişilebilirlik sorunlarına mizahi bir yaklaşım elbette İlke Çeperli'nin yazısında. Bu yazıdan sonra sinirden gülüyorsanız, yalnız değilsiniz. Ağlanacak halimize gülmeden hayat geçer mi hiç? Laf erişilebilirliğe gelmişken yine Adem Vural'a kulak verelim. Acaba Japonya denen uzak ülke nasıldır erişilebilirlik açısından? İşte nefis bir kör seyyah yazısı. Son olarak tatlı bir şeylerle gelecek aya kadar sizlere veda ediyoruz. Gülcan Altun'dan lezzetli ve körcül bir kek tarifi sizlerle.

İyi okumalar ve afiyet olsun.

#### <span id="page-3-0"></span>Sesli Etiketleyiciler

# Adem Vural [vuraladem@gmail.com](file:///C:/Users/Elif/Dropbox/EEH!/7.%20sayi/5.%20canan/vuraladem@gmail.com)

Bu yazımda sizlere iki farklı etiketleyiciden bahsedeceğim.

Bunlardan ilki Penfriend Audio Labeler adlı bir cihaz. Gerçekten de kalem biçiminde ve sizin evinizdeki, iş yerinizdeki etiketlemeleriniz konusunda bir arkadaşınız olmaya namzet.

Şimdi gelin bu cihazı birlikte tanımaya çalışalım:

Kalem biçimindeki cihazı ucu aşağıya gelecek ve butonları bize doğru bakacak şekilde tuttuğumuzda, cihazın en tepesinde hoparlör bulunmaktadır. Ben bu kısmı bizim topuzlu Braille kalemlere benzetiyorum.

En üstteki buton power (güç) butonu:

Bu butonu üç dört saniye basılı tutup bıraktıktan bir saniye sonra "bip" sesi duyulacaktır. Bu sesten sonra etiketleyici kullanıma hazır. Yine bu butona birkaç saniye basılı tuttuğumuzda bir sinyal daha duyulur. Bu, cihazın kapandığını gösteren bir sestir. Ayrıca cihaz üç dört dakika işlem yapmadan beklerse, enerji tasarrufu için otomatik olarak kapanır. Bu biçimde kapanması esnasında da yine aynı sinyal duyulur.

Power butonunun altında ise sırasıyla ses açma ve ses kısma butonları bulunmaktadır. Bu butonlar yan yana ve uçları birbirlerine doğru eğimlidir. Bu butonların altında ise mod butonu yer almaktadır. Cihazın üç modu bulunmaktadır. İlk mod kayıt modudur.

Mod butonuna arka arkaya iki bip sesi duyana kadar basılı tutarsanız, cihazı ikinci moda getirmiş olursunuz. Bu mod, kullanım yönergelerini dinleyebileceğiniz kısımdır. Bu yönergeler etiketleme mantığı ile yapılmıştır. Cihazın kutusunun iç kapağında yer alan dört adet etikete cihazın ucunu dokundurduğunuzda bu yönergeleri dinleyebilirsiniz. Bu etiketlere sağdan sola sırayla dokundurarak kullanım yönergesini dinlemiş olursunuz. Mod butonuna üç defa arka arkaya bip sesi duyana kadar basılı tuttuğunuzda cihaz MP3 çalar moduna geçmiş olur. Bu modda, kutusundan çıkan USB kablosu aracılığı ile cihazınıza bilgisayarınızdan yüklediğiniz MP3 formatlı dosyalarınızı dinleyebilirsiniz. Eğer cihazda MP3 yüklü değilse cihaz ilk mod olan kayıt moduna geri dönecektir.

Mod butonunun altında yer alan küçük çıkıntı cihazın mikrofonudur. Kayıt kalitesinin iyi olabilmesi için mikrofona otuz santimetre uzaklıktan konuşmalısınız. Kayıt kalitesi demişken, cihazda hedeflenen daha çok ses etiketi olduğu için ses kalitesinden çok söylenenin anlaşılabilirliği önemsenmiş ve böylece yetmiş saat kayıt süresi elde edilmiştir. Etiketlerde bir ses sınırı yoktur. Siz ister bu yetmiş saati bir tek etikette kullanırsınız, isterseniz de bu süreyi tüm etiketlerinize paylaştırırsınız.

Mikrofonun altında yer alan ve diğer butonlara göre daha çıkık duran buton ise kayıt tuşudur.

Gelin burada kayıt yapma işlemine geçmeden önce cihazla birlikte gelen etiketlerden bahsedelim:

Etiketleyicinin kutusundan iki çeşit etiket çıkmaktadır. İlki minik daire şeklindeki etiketler, bir diğeri ise vesikalık fotoğraflar biçiminde olan etiketler. İki grup etiket de arkaları yapışkanlı bir kâğıdın üzerine dizilmiştir. Kullanmak istediğiniz etiketi kâğıdın üzerinden çıkarıp etiketlemek istediğiniz nesnenin üstüne yapıştırarak kullanıyorsunuz. Vesikalık fotoğrafa benzeyen etiketler ıslanmaya karşı dayanıklı oldukları için derin dondurucuya konulan ürünler için kullanılabiliyor. Derin dondurucuda olan bir şeyin ne olduğunu anlamak epeyce zahmetli bir iş. Olay bir süre sonra nesnenin ne olduğunu anlamakdan çok, nesneyi inceleyen elin sizin eliniz olup olmadığına dönüyor. Bu yüzden bu ürünleri etiketleyebilmek güzel bir şey. Etiketlerin en güzel özelliği ise yeniden kullanılabilir olmaları. Bir etikete sınırsız defa kayıt yapabilirsiniz. Her yaptığınız kayıt bir öncekinin yerini aldığından önceki kayıt silinecektir. Etiketler yeniden kullanılabilir olduğu için poşet ya da kutuya yapıştırıp, içindekiler değiştikçe kaydı değiştirerek aynı etiketi kullanmaya devam edebilirsiniz. Buzdolabınıza bir etiket yapıştırıp alışveriş listenizi yapabilir, cüzdanınıza yapıştıracağınız bir etiketi ise günlük not defteri gibi kullanabilirsiniz. Etiketleriniz bittiğinde, yeni etiketler satın alabilirsiniz. Bu etiketler kuru temizleme için uygundur. Ayrıca çamaşır makinesinde ve elde yıkanabilir etiketler de mevcuttur. elli yıkamaya kadar dayanan bu etiketlerle giysilerinizi rahatlıkla etiketleyebilirsiniz.

Şimdi bir nesneyi etiketlemeyi bir örnek üzerinde açıklayalım;

Doktorumuz bize günün belirli zaman dilimlerinde almamız gereken ilaçlar vermiş olsun ve bunların kutuları birbirine benzesin. Hemen ilaçlarımızı almaya eczaneye giderken PenFriend'imizi ve daire biçimindeki etiketlerimizi yanımıza alıyoruz. Eczacımızın verdiği ilaç kutularının üzerine bu etiketleri yapıştırarak, aşağıdaki işlemleri ya kendimiz uyguluyoruz ya da eczacımıza uygulatıyoruz.

1 Kayıt butonuna basın ve basılı tutun.

2 Cihazın ucunu etikete dokundurun.

3 "dink" sesinden sonra söylemek istediğiniz bilgiyi söyleyin.

4 Elinizi kayıt butonundan çekerek kaydı sonlandırın. Not: dink sesinden sonra cihazın etiketle temas etmesine gerek yoktur ve kayıt boyunca tuşu

Evet, artık hangi bilgileri okutacağınız eczacınızın ve sizin sabrınıza kalmıştır. Etiketi okutmak içinse sadece cihazı açın ve cihazın ucunu etikete dokundurun. Siz hiçbir şey yapmadan etiketteki kaydı duyacaksınız.

Butonların tersi yönde cihazın pil yuvası yer almaktadır. Cihaz 2 adet kalem pil ile çalışmaktadır. Sol tarafında ise altında 3 soket bulunan esnek bir kapak vardır. Bu soketler yukarıdan aşağıya sırasıyla: Harici mikrofon jakı, USB girişi ve kulaklık soketidir. Cihaz RNİB online satış kısmında 65 İngiliz Sterlinine satılmaktadır.

Bir diğer etiketleyici ise iPhone'lar için bir uygulama. Audio Labels adı verilen bu uygulamanın denemek isteyenler için lite sürümü de mevcut. Ücretsiz olan bu sürümde aylık 5 etiket tarayabiliyorsunuz ve kaydettiğiniz tanımlar programı kapatınca siliniyor. App Store'da 20TL 99 Kuruş olan tam sürümü satın aldığınızda bu kısıtlamalardan kurtuluyorsunuz. Programın üreticisi EveryWare Teknologies.

Gelelim programın çalışma mantığına! Program kare kodları kamera ile algılayarak etiketleme yapmanızı sağlıyor. Kare kod içeren etiketleri ise bulmak çok kolay. Programı açtığımızda menüye nasıl ulaşacağımıza ilişkin bir mesaj ekrana geliyor. Burada iki seçenek karşımıza çıkmakta. Yes ve No seçenekleri. Eğer no'yu seçersek bu mesaj bir daha ekranda görünmeyecektir. Yes seçeneğini seçtiğimizde ise, programı bir sonraki açışımızda söz konusu mesaj tekrar ekrana gelecektir. Bu iki seçenekten herhangi birini seçtiğimizde hiçbir öğenin bulunmadığı, VoiceOver'ın sadece "detecting label" (etiket aranıyor) dediği bir ekranla karşılaşıyoruz.

Peki, menüye nasıl ulaşacağız? Menüyü açmak için ekrana bir defa tıklayıp parmağımızı yukarı itmemiz yeterli. Menü iki başlık altında toplanmıştır: İlk başlık olan menü altında "Get New Labels by E-mail" (E-posta ile yeni etiketler al), "help" (yardım) ve "Restore All Alert Messages" (tüm uyarı mesajlarını geri yükle) seçenekleri yer almaktadır. İkinci başlık olan "Rate" (oyla) başlığı altında ise sadece "rate AudioLabels On The App Store" (App Store'da Audio Labels Uygulaması'nı oyla) seçeneği yer almaktadır. Uygulamayı kullanabilmek için etikete ihtiyacımız olduğuna göre, bizim tıklamamız gereken öğe "Get New Labels by E-mail"dir. Burada ekrana gelen yazma alanına e-posta adresimizi girdikten sonra "Request" (iste) butonuna tıklayarak seksen sekiz adet etiketin bulunduğu PDF formatlı dosyayı e-postamıza istiyoruz. Talep ettiğimiz dosya saniyeler içinde posta kutumuza düşüyor. Burada sizlere önerim sayfayı arkası yapışkanlı a4 kâğıtlara çıktı almanızdır. Bu etiketleri bir matbaada veya gören biri yardımı ile kestirebilirsiniz. Daha sonra bu etiketlerin arkasındaki kâğıtları çıkararak istediğiniz nesneye yapıştırabilirsiniz.

Artık sıra geldi sesli etiket oluşturmaya. Bu defa da müzik CD'lerimizden birini etiketleyelim.

Kestirmiş olduğumuz etiketlerden birini CD kabına yapıştıralım. Uygulamayı açarak ekrana gelen mesajı yukarıda anlattığım seçeneklerden biri ile kapatalım. Artık etiketlemeye hazırız. Kamerayı etikete yaklaştırarak iyice hizalayalım ve hiç sağa sola kaydırmadan cihazı yavaş yavaş yukarıya kaldıralım. Cihaz titrediği an etiket algılanmış demektir. Bu aşamadan sonra cihazı istediğimiz gibi hareket ettirebiliriz. Bu esnada "Searching Label" (etiket aranıyor) diye bir mesaj alırız. Daha sonra ekrana iki seçenek gelir; bunların ilki" add description" (betimleme ekle), diğeri ise "add audio description" (sesli betimleme ekle) seçeneğidir. Biz "add audio description" öğesine tıklayarak yapmamız gerekenleri anlatan bir bilgi ekranına ulaşırız. Burada "Kayda hazır mısınız? Kaydı durdurmak için sessiz kalın veya ekrana çift tıklayın. Kayıt süreniz 15 saniye ile sınırlıdır." Gibi bir bilgi yer almaktadır. Evet, bu uygulama ile oluşturacağımız ses etiketlerimiz on beş saniye ile sınırlı. Bu bilgi mesajına ek olarak, ekranda üç seçenek yer almaktadır. Bunlar "Yes, never ask again" (evet, bunu bir daha sorma), "yes" (evet) ve "no" (hayır) seçenekleri. Biz "yes" seçeneğine tıklıyoruz. Titreşimden sonra sanatçı adını ve albüm adını söylüyoruz. Artık kamerayı bu etikete yaklaştırdığımızda bu CD'nin hangi CD olduğunu öğrenebileceğiz.

Uygulamanın barkodları da etiketleme özelliği mevcut; ancak ben henüz kamera ile bir barkod bulmayı başaramadım.

İşte size iki farklı etiketleyici. Bunlardan daha nasıl yararlanacağınız hayal gücünüze kalmış.

#### <span id="page-7-0"></span>Gören Gözlük: Orcam

# Deniz Aydemir Döke [Daydemird@gmail.com](file:///C:/Users/Elif/Dropbox/EEH!/7.%20sayi/5.%20canan/Daydemird@gmail.com)

Merhaba sevgili okuyucular. Uzun zamandır hiç istemeden sizlerden uzak kaldım. Bazı sağlık sıkıntıları yüzünden bilgisayarda çalışamadım. Neyse ki artık yavaş yavaş normal yaşantıma geri dönüyorum. Bu yazıya Nisan ayında başlamıştım; ama tamamlayamamıştım. İlginizi çeken bir yazı olması dileğiyle…

Bu yazıda sizlere, benime ilgimi epeye çeken, görme yetersizliği olan kişiler için geliştirilmiş bir teknolojik araçtan bahsetmek istiyorum. Natıonal Federatıon of the Blind'ın (NFB) mart ayında, State College'da düzenlenen bölgesel toplantısında konuklarımız vardı. Konuklarımız Pennsylvania Devlet Üniversitesi, İnsan Bilgisayar Etkileşimi Merkezi'nden bir gurup araştırmacıydı, bize bir sunum yaptılar. Bu araştırma grubu görme simülasyonu üzerinde çalışıyor. "Görme simülasyonu da ne ola ki?" diyenlere kendimin de anladığı basit bir tarif yapmak gerekirse; Yıllardır zaten kameralar aracılığıyla görüntüleme yapılıyor; ama bu görmek olmuyor. Kameraların yaptığı görüntülemenin görmek olabilmesi için, gören cihazın ne gördüğünü anlaması gerekiyor, bu aşamada da işe yapay zekâ çalışmaları giriyor ki ben o kısma hiç hakim değilim. Nerde kalmıştık? Bu araştırma ekibinin bizimle iletişime geçme nedenleri, görme engellilerin özellikle alışveriş yaparken kullanabilecekleri bir araç prototipi geliştirmek istiyor olmaları. Aslında farklı bir araç mı geliştirmek istiyorlar yoksa Google Glass için, Android temelli bir yazılım mı tam anlamadım dersem doğru olur. Amaçları önce bir şey geliştirip sonra görmeyenlere nasıl uydururuz bunu değil de, baştan görmeyenlerle birlikte çalışarak, gerçekten işe yarayacak bir şeyler ortaya çıkartmak. Bu bakış açısını takdirle karşılıyorum; aksi durumda ne kadar yatırım yapılıp, ortaya ne kadar kullanışsız ürünlerin çıktığının örneklerini bizler kendi ülkemizden de biliyoruz.

Sunumda şimdiye kadar geliştirilmiş farklı araçlardan bahsedildi, bu araçlardan özellikle bir tanesi benim ilgimi çekti. Aracın adı OrCam.

#### Nasıl bir şeymiş peki bu OrCam?

Web sayfasındaki sloganları "OrCam-See for Your-self", yani OrCam kendin için gör şeklinde çevirebiliriz. Benim anladığım kadarıyla OrCam bir gözlük çerçevesi içine gömülen bir kamera, kameraya ince bir kabloyla bağlanmış olan, cebinizde taşıyabileceğiniz büyüklükte bir bilgisayarcık (işlemci) ve aynı Google Glass'da olduğu gibi, gözlük çerçevesinin sapına gömülü, suratınızdaki kemikleri titreştirerek duymanızı sağlayan bir sistemden oluşuyor. OrCam kendi gözlük çerçevenize takılabiliyor. Ayrıca kemikleri titreştirerek verilen işitsel geribildirimin çoğu işitme cihazıyla uyumlu olduğu yazıyor.

#### Acaba bu gören gözlük ne yapıyormuş?

İlk ve deneme sürümü olan OrCam; gerçek zamanlı bir şekilde yazıları okuyabiliyormuş, trafik lambalarının hangi renkte yanmakta olduğunu söylüyormuş, markete gittiğinizde raftaki eşyaların ne olduğunu söylüyor ve üzerlerindeki yazıları da okuyabiliyormuş. Cihaz nesneleri tanımak için kullanıldığı gibi, bulmak için de kullanılabiliyormuş. Bazı nesneler zaten cihazın içinde tanımlı geliyormuş; ama kullanıcı farklı nesneleri de OrCam'a öğretebiliyormuş. Bu öğretme olayında benim en çok ilgimi çeken şey yüzleri öğretme olayı, yani siz kameraya bu benim annem diyorsunuz, kamera bir daha annenizi görünce size söylüyor. Ama bu özelliğin şu andaki sürümde olup olmadığından emin değilim; zira web sayfalarında "yüz tanıma" özelliğini gelecek nesil OrCam'ın bir özelliği olarak duyuruyorlar.

#### Peki, bu akıllı gözlük nereden anlıyor neyi okuması gerektiğini?

Cihaz kullanıcın işaret parmağının ucunu imleç olarak kullanıyor. Kullanıcı elini sayfanın başına koyuyor ve OrCam başlıyor okumaya. Ya da kullanıcı işaret parmağıyla trafik lambasını işaret ediyor ve Orcam ışığın ne renk olduğunu söylüyor.

OrCam'ı üreten şirket İsrailli bir bilim adamı (Amnon Shashua), tarafından 2010 yılında kurulmuş. İlk sürüm OrCamlar tükenmiş. Şirket şu anda yeni çıkacak OrCam için talep listesi oluşturuyor. OrCam sadece Amerika'da satılıyor ve sadece İngilizce dilinde üretiliyor. Şirket ilerleyen zamanlarda farklı dil seçeneklerinin de ekleneceğini söylüyor. Yeni sürüm 3500 dolardan piyasaya sürülecek ve cihaz şu anda hiçbir sağlık sigortası tarafından karşılanmıyor.

### Gelecek sürümde neler eklenecek?

Gelecek sürümde yüz tanıma özelliği, hangi otobüsün geldiğini söyleme özelliği, mekânları ve renkleri tanıma gibi pek çok farklı özellik OrCam'a eklenecekmiş. İnternet sayfalarında "Odaya girdiğinizde orada kimlerin olduğunu kolayca tanıyabildiğinizi hayale edin." diyorlar. Kulağa heyecan verici geliyor değil mi?

Bu cihaz şu andaki özellikleriyle az gören bireylerin daha çok işine yarayacak gibi görünüyor; çünkü trafik lambasını işaret edebilmek için lambanın nerede olduğunu görmek gerekiyor. Belki ilerleyen zamanlarda hiç görmeyenlerin ya da çok az görebilenlerin kullanabileceği bir sistem geliştirebilirler. Belki de birileri geliştirdi bile, takip etmek lazım…

# Kaynaklar

[http://www.OrCam.com/](http://www.orcam.com/)

https://www.youtube.com/user/OrcamTechnologies

<span id="page-10-0"></span>Karşılıksız Aşkıma Bir Cevap: INFTY

Elif Emir Öksüz [elifemiroksuz@gmail.com](mailto:elifemiroksuz@gmail.com)

Eylül ayı okul ayı demektir pek çoğumuz için. Ben de yirmi ikinci eğitim yılıma başlamış olduğum bu ayda, eğitimle ilgili bir yazı kaleme almak istedim. Dile kolay, yirmi bir yılım geçti okul sıralarında. Birinci sınıfa başlarken hayat güzeldi. Beni neyin beklediğini bilmediğim için yalnızca çocuksu bir heyecan vardı içimde. Bir sürü arkadaşım olacak ve hep oyun oynayacağız sanıyordum. Birinci sınıf bitip de ikinciye sıra geldiğinde,, sekiz yaşımda kaygıyla tanıştım. İkinci sınıf nasıl olacaktı? Dersler giderek zorlaşıyordu. Tahtayı göremeden nasıl öğrenecektim paydası aynı olmayan kesirleri ortak paydada buluşturmayı. Sahi bu kadar önemli miydi ortak bir paydada buluşmak? Kesirler buluşabilirdi belki de peki ya insanlar? Üçüncü sınıfın en zor günüydü, tam sayılı kesri bileşik kesre çevirmeyi öğrendiğimiz gün. Neyi neyle çarpıp neyle toplayıp nereye yazacağımızı hiç anlamamıştım. Öğretmen sürekli, "şunu" "şununla" çarpıp "şununla" toplayın ve çıkanı paya yazın, diyordu. Tek anladığım bir şeyin çarpılacağı ve bir şeylerin toplanacağıydı. Çantamı toplayıp kapıyı öğretmenin suratına çarpıp kendimi de dışarı atsam olur muydu acaba? Ben tam sayılı bir kesir olmadığımdan, bu işin bu şekilde yapılmayacağını idrak ettim neyse ki. Sonra da "aptal" olduğumu düşünmeye dalmışım. Eve gelince ağabeyime sordum bu işin sırrını. "Şu" "Bu" "O" gibi işaret zamirlerini kullanmadan, bir görmeyenin anlayabileceği şekilde anlatınca pek kolay geldi, "aptal" olmadığımı düşünmeye başladım hemen. Ortaokul zamanı geldiğinde kaygıdan ölecektim nerdeyse. Okulun açılacağı gece hiç uyuyamadım. "ne yapacağım" kaygısı kemirdi durdu sabaha kadar beynimi. Herkes hiç sevmezdi matematiği; ama ben severdim. Problem çıkaran havuzlara ve kurutulup satılan sucuklara bayılırdım. Ona buna kalemlerini verip sonra kaç kalemim kaldı diye soranlara uyuz olsam da, yine de bulurdum cevabı.

Bir yerden sonra matematik iyice karmaşıklaştı. Hatta lisede "karmaşık sayılar" diye bir konu bile vardı. Ben matematiği ne kadar sevsem de, karşılıksız bir aşk gibiydi durumumuz. Karnemdeki tek 3'tü matematik. Kibirli bir açık gibiydi matematik, hiçbir hatayı kabul etmiyor, her şey benim istediğim gibi olacak diyordu, ve ben onun ne istediğini anlayamıyordum. İşaret zamirleri aramıza giriyordu hep. Minicik büyütecimin merceğinden bakınca birkaç şey görüyordum da, bütün soruyu ya da konuyu kavramama pek yetmiyordu bu. Tahtada "ŞuBuO" reklamı yaparcasına konuşan öğretmen ve bihaber olduğum kitaptaki soru da canımı okuyordu.

Ulaşılmaz aşığın çekiciliği artarmış ya, tam da böyle oldu işte. Giderek daha da abayı yaktım. Onuncu sınıfa geçerken cesaretimi topladım. Gittim istedim, ama vermediler, "sen körsün" dediler. En azından eşit ağırlık seçmeme izin verdiler de büsbütün kopmadı bağlarımız. Hiç olmazsa yakınında kaldım. Üniversiteye geçince sona erdi karşılıksız aşkımız. Ben de onu terk etmiş oldum. Halbuki ikimiz birlikte çok güzel bir çift olabilirdik.

Kim bilir matematik seven kaç görmeyenin duygularına tercüman oldum bu satırlarla. Hakikaten imkansız mıydı bizim aşkımız? Biraz evet biraz hayır aslında. Evetti, çünkü seviyordum ve başarılıydım. Hayırdı, çünkü hem etraftakiler bunun olacağına inanmıyordu hem de ben onu tavlamak için gereken bilgi ve beceriden yoksundum. Artık her şey bilgisayara döküldü. Biz görmeyenler pek çok yeni imkana kavuştu. Yeri geldi görenlerden daha hızlı yazdı, yeri geldi internet siteleri hazırladı. Fakat işin matematik yönü hep biraz eksik kaldı. Ne olurdu şöyle şu yazıyı yazdığım gibi matematik sorularını da yazabilseydim? Ne olurdu kitapçıdan aldığım bir test kitabını taratıp soruları çözebilseydim. Ne olurdu O koca koca denklemlerin ardında sakladığı tek bir şeyi, X'in değerini bulup çıkarabilseydim. Sahi gerçekten bir değeri var mıdır X'lerin?

Neyse ki yalnız değilmişim. Birileri daha varmış aşkımızın imkansız olmadığına inanan: Infty geliştiricileri ve Infty'yi Türkiye'ye ve Türkçe'ye kazandırmak için çabalayan Eğitimde Görme Engelliler Derneği. Neler olup bittiğini yakından öğrenebilmek için dernek başkanı Emre Taşgın ile bir röportaj yaptım. Infty'nin ne olduğunu, görmeyenler için önemini, derneğin bu konuda nasıl bir girişimi olduğunu ve geçtiğimiz ay düzenledikleri organizasyonu Emre Bey ile konuştuk.

#### Elif: Infty nedir?

Emre: Infty, Japon bilim adamları tarafından geliştirilen, matematiksel ifadeleri dijital ortama aktarmaya yarayan bir yazılım seti. Üç parçadan oluşuyor: InftyReader, Chatty-Infty ve InftyEdıtor. InftyReader, matematiksel bir OCR yazılımı. Basılı matematik kaynaklarını tarayıp elektronik ortama aktarmak için kullanılıyor. Infty-Chatty aktarılan ifadeleri seslendiren kısım. InftyEdıtor ise aktarılan belgenin üzerinde işlem yapmanıza ya da yeni belge oluşturmanıza olanak veren arayüz. Infty'nin temel amacı erişilebilir matematik belgeleri oluşturabilmek.

#### Elif: Peki sizce Infty neden önemli?

Emre: Görmeyenler yıllardır matematik ve benzeri sayısal derslerden muaf tutuldu. Bazı meslekleri seçmeye, bazılarından da uzak durmaya teşvik edildi. Bunun bir sebebi, kırılması güç önyargılar. Diğer sebebi de teknik alt yapı yetersizliği. Infty görmeyenlere yeni bir kapı açacak. Artık görmeyenler matematik karşısında eli kolu bağlı kalmayacak. Kendilerine güvenecekler; çünkü ellerinin altında onlara matematik dünyasının kapılarını aralayan bir araç olacak. "Yapamazsın" sözünü duyduklarında, hemen kabullenmektense yapabildiklerini gösterebilecekler. Uzun vadede, görmeyenlerin seçtiği meslekler ve çalışma alanlarını dahi etkileyecek bir proje bu.

Elif: Derneğinizin bu projedeki rolü nedir?

Emre: Infty, İngilizce ve Japonca kullanılabilen bir program. Biz ekip olarak, programın varlığını öğrendiğimizden beri, nasıl yapsak da bunu Türkçe'ye ve Türkiye'deki görmeyenlere kazandırsak diye düşünüyoruz. Tabii düşünmekle kalmadık. Bazı girişimlerde bulunduk. Proje geliştirici ekiple pek çok yazışmamız oldu. Projenin uygulanabilirliğini ve Türkçe'ye uyarlanıp uyarlanamayacağını tartışmak istedik.

Elif: Sanırım ağustos ayındaki etkinlik bu yazışmaların sonucu. Bize biraz etkinlikten bahseder misiniz?

Emre: Elbette. Bu organizasyon yaklaşık bir yıllık bir iletişimin ürünü. Infty ekibi 26-27 Ağustos tarihlerinde Ankara'da misafirimiz oldu. İlk gün daha küçük bir grup olarak atölye çalışmaları yaptık. Bu çalışmalar sırasında Infty'yi daha yakından tanıma ve kullanımını görme şansımız oldu. Hem geliştiricileri hem de programı kullanan görme engelli bir matematik öğretmeni bizimleydi. Onlara pek çok Türkçe matematik kitabı gösterdik ve birlikte programın uyarlanabilirliğini tartıştık. Masakazu Suzuki proje ekibi ve programın çalışma mantığı ile ilgili bilgiler Verdi. Daha sonra kendisi de görme engelli bir matematik öğretmeni olan ve gören kişilere ders veren Katsuhito Yamaguchi söz alarak; katılımcılara yazılımın çalışma biçimiyle ilgili bilgiler verdi ve bazı uygulamalar gösterdi. İlk olarak bir matematik belgesinin OCR işleminden geçirilerek erişilebilir bir formata dönüştürülmesi, ardından da matematik dokümanı oluşturulmasıyla ilgili İngilizce uygulamalar gösteren Yamaguchi, yazılımın kısmi olarak Türkçeye çevrilen kısımlarıyla ilgili de bazı ipuçları verdi. Gören kişilere ders verirken onlara dokümanlar hazırlamak amacıyla bu programı kullanan Yamaguchi, görme engelli bir kişinin bir matematik ödevini bu programı kullanarak rahatlıkla hazırlayabileceğine ve dersleri takip edebileceğine vurgu yaptı. Toplantının ikinci günü daha geniş bir kitleye hitap ediyordu. Matematik eğitimi, görme engellilerin eğitimi ve pek çok ilgili alandan gelen katılımcılara Infty tanıtıldı.

Elif: Program geliştirici ekibin programın Türkçe'ye uyarlanmasıyla ilgili tutumunu nasıl buldunuz?

Emre: Bizden böyle bir talep almaktan çok mutlu olduklarını belirttiler. Kaldı ki bu durum her hallerine yansıyordu. Çok disiplinli ve çok çalışkan bir ekip. Öğleden sonraki sunum nedeniyle yemek davetimizi geri çevirip zamanlarını çalışmaya ayırmak istediklerini söylediler. Açıkçası ben çok etkilendim. Böyle bir projenin dünyaya açılıyor olması sanırım onları mutlu ediyor. Böylece daha çok görme engelliye erişilebilir matematik materyali sunmuş olacaklar. Bizim için de devrim niteliğinde bir adım.

Elif: Derneğin bundan sonraki rolü ne olacak?

Emre: Biz bu programın Türkçe'ye uyarlanması için elimizden geleni yapacağız. Görme engellilerin eğitimi alanında çok önemli bir adım olacağına inanıyoruz. Şu an programdaki terimlerin Türkçeleştirilmesi için çalışan bir ekip kuruluyor. Aslında ekiptekiler çoktan çalışmaya başladı. Sonraki aşamalar ise henüz net biçimde planlanmadı. Fakat dernek olarak yapabileceğimiz ne varsa yapmaya hazırız. Programın uyarlanması kadar önemli bir diğer konu da programın ilgililere tanıtılması ve benimsetilmesi. Amacımız programın MEB tarafından kabul görecek hale gelmesi ve nihayetinde görme engellilerin eğitiminde aktif olarak kullanılması. Bunun bir aşaması da programın FATİH projesine entegre edilmesi olabilir. Bu konuda da çalışmalarımız sürüyor.

Elif: Peki proje ekibiyle toplantı dışında vakit geçirme fırsatınız oldu mu?

Emre: Evet onlara mini bir şehir turu yaptırdık. Açıkçası çok hazırlıklı gelmişlerdi. Anadolu Medeniyetleri Müzesi'ni görmek istediler ve hayran kaldılar. Elbette Türk mutfağını da kendilerine tanıttık. Birlikte çalışması son derece zevkli ve verimli bir ekip. İşlerine çok hakimler ve bunu yapmaktan keyif aldıkları açık. Biz de onlarla birlikte bu konuda çalışmaktan çok memnun olduk. Özellikle de kısa süre içinde Türkiye'de artık görme engellilerin özgürce matematik eğitimi alabileceğini düşünmek çok harika.

Gerçekten Emre Bey'e katılmamak mümkün değil. Bunun hayalini kurmak bile çok güzelken, bunun için bir adım atıldığını görmek çok heyecan verici. Bunun gibi projeler sivil toplumun önemini bir kere daha gözler önüne seriyor, ayrıca geleceğe umutla bakmamıza katkı sunuyor.

<span id="page-14-0"></span>Siz Hiç 3000 Körle Bir Araya Geldiniz mi?

Zeynep Şule Yılmaz [Blacklotus86@gmail.com](mailto:Blacklotus86@gmail.com)

Amerika'ya ilk geldiğimden beri hayalini kurduğum Natıonal Federatıon of the Blınd (Ulusal Körler Birliği) kongresini bu yıl kaçıramazdım. Bu benim Amerika'daki son yılım olabilirdi ve ben gitmeliydim oraya! Bir kongreye gitmek için neler yapmalı? Bilet alınacak, otelden yer ayırtılacak, günde bir kaç öğün yemek yenecek... küçük bir hesaplama... yok yok ben bunu asla ödeyemem. Belki bir kısmını, fakat hepsini ödeyemem! İşte çözümler ihtiyaçlardan gelmiyor mu? NFB ilk katılanlara 500dollar burs veriyordu ve ben de oturup başvuru mektubumu yazmaya başladım. Onlara neden bu kongreye katılmanın benim için çok önemli olduğunu ve NFB'ye ne tür katkılar sunabileceğime ilişkin bir mektup yazmam gerekiyordu ve ben de iki sayfalık bir mektup yazdım. Her şey yolunda gitti, başvurum kabul edildi ve işte ben Orlando'ya gidebilecektim! Tamam bursu alabildim almaya da, artık çok geç değil miydi uçak bileti için? Bursumun tamamını harcasam ancak uçak bileti alabilirdim. Yok yok bu kadar lükse kaçamazdım. En nihayetinde ben bir öğrenciyim! İşte o anda yine çözüm aramak durumunda olan ben, bizim eyaletten 10 kadar körün minibüsle Wısconsın'dan Orlando'ya kara yoluyla gideceğini öğrendim. 28 saat kara yolu, durmak yok, tamam derin bir nefes al ve rahatla. Karar verildi, ben o yolu çekecektim ve çektim.

Bu yıl 74. NFB ulusal Kongresi 1 ile 6 Temmuz tarihleri arasında Orlando Florıdaa'da gerçekleştirildi. Benimle birlikte üç Türk arkadaşın daha katıldığı kongrenin her körün tatması gereken bir deneyim olduğunu düşünüyorum. Pazartesi öğleden sonra otele ulaştığımda tek isteğim bir yatağa uzanabilmekti. Önümde uzayıp giden kuyrukta ve otelin lobisinde yüzlerce körü duymak bana birazcık fazla gelse de heyecanımı korumama yardımcı olmuştu. Otele girişimizi yaptıktan sonra asansöre ilerledik. Bizim odanın olduğu kata çıkan asansörü bulup büyük bir kalabalığın eşliğinde içeri girdik. Asansörde rakamlar ve bunların yanında kabartma sembolleri bulunuyordu. Asansör her kata geldiğinde o katı söylüyordu. Diyelim ki katı duyamadınız, asansörden çıkar çıkmaz duvarın sol kösesinde katın kabartma numarasını bulup kontrol edebilirdiniz. Bir de asansörün aşağıya mı yoksa yukarıya mı gideceğini her katta durduğunda duymak mümkündü. Sonra iş odamızı bulmaya gelmişti. Bir kaç holden oluşan bu katta, her bir hol belli numaralar için ayrılmıştı. Otelin oda numaraları kabartma ve büyük rakamlarla yazılmıştı. Her iki türden yazı bilenler ve az görenler için çok erişilebilir bir uygulamaydı. Odamı numaraları kabartma okuyarak buldum. Birkaç saatlik derin uykudan sonra bütün gece uyumamak adına zorla kalktım ve restoranda Bir şeyler yemeye indim. Daha adını bilmediğim bir barda bir masaya oturdum. Garson bana kabartma menüyü uzatınca gözlerim fal taşı gibi açıldı. Bir menüyü okuyabilmenin en güzel yanı da ne kadar para ödeyeceğimin yanında her şeyi defalarca ve istediğim hızda okuyabilmenin keyfiydi. Menüyü kabartma İngilizce kısaltma bilgim kısıtlı olsa da okudum ve kendime bir suşı sipariş ettim. EEE biz senin yemeni içmeni değil; gördüklerini dinlemek okumak istiyoruz diyenlere, işte kendimce kongrede gördüklerimi yazımın bundan sonraki kısmında anlatmaya çalışacağım.

Gelecekte kongreye katılacak arkadaşlara bir tavsiye olarak, bu kongrede istediğiniz her etkinliğe ve toplantıya katılmanın mümkün olmadığını söylemek isterim. Her gün Bir sürü etkinliğin arasından ya en çok hoşunuza gidenlere ya da benim gibi her şeyden biraz tadayım derseniz hepsinin bir kısmına katılmanız bir yöntem olabilir. NFB'nin oluşturduğu takvimi iPhone'uma indirdim ve her etkinlikten otuz dakika önce hangi etkinliğin nerede yapılacağının bilgisi bildirim olarak geliyordu. Böylelikle herhangi bir şeyi kaçırmadım. İlk gün ben, bir görme engelli olarak iş aramak, iş görüşmesinde karşınıza çıkabilecek birtakım sorular ve bunlara nasıl cevaplar verilebileceği konusunda stratejilerin konuşulduğu bir toplantıya katıldım. Öğleden sonra gerçekleşecek olan kariyer fuarı için nasıl giyinilir, işverenlerle nasıl görüşme yapılır gibi konulara da yer verildi. Öğle aramda hızlıca bir yemek yedim. Fuar için takım elbisemi giyip sevgili Elif'in anlattığı yöntemleri kullanarak makyajımı yaptım. Özgeçmişimin 7-8 kopyasını alıp fuara indim. Kariyer fuarları birçok işverenin masasının olduğu ve her işverenle konuşma imkanınızın olduğu bir ortam. Yaklaşık yirmiden fazla işveren gelmiş, kendilerine iş verecek kör eleman arıyorlardı. Ben bu ilk tecrübemde o kadar eylendim ve bilgilendim ki gerçekten hissettiğim heyecanı size anlatamam. Topuklu ayakkabılarımın üstünde tam bir buçuk satir ayakta duruyor olmam bile mutluluktan yorgunluğumu hissetmeme engel olamamıştı. İşte başka bir yerde görmediğim ve çok etkilendiğim şey, birilerinin siz kör olsanız bile size inanıyor olması, size iş vermek için gerçekten yeterliliklerinize bakması ve sizi bir değer olarak görmesi idi. Bir hukuk firmasından yazılım şirketine, oyuncak yapbozlar üreten bir firmadan rehabilitasyon merkezine birçok alanda işverenle görüştüm. Elbette her işverenin bu kadar açık fikirli olmadığı ve bizlere uzaylı gözüyle bakan birçok kişinin olduğu gerçek dünyada bu kadar hoş karşılanmayacaktım; fakat önyargısız işverenlerle tanışmanın keyfi paha biçilemezdi. NFB bu iş için girişimlerini sürdürmüş ve buraya gelen insanlar körlerin de görenler kadar başarılı iş yapabileceğine inanmışlardı. Ben de biz niçin böyle girişimlerde bulunmayalım ki diye düşündüm hemen. Gelişmekte olan bir ülkenin vatandaşları olarak çok iş düşüyor bize.

Çarşamba günü kalktığımda yine bir heyecan sarmıştı beni. Bugün bağımsız yaşam ürünlerinin satıldığı markete gidecektim. Otelin konferans merkezinde oldukça büyük bir alan bağımsız yaşam ürünlerini göstermek ve satmak için ayrılmıştı. Yine aynı alanda sergi salonu denen bir başka bölümde, her eyalet kendi masasında o eyalete özgü ürünler satıyordu. Görme engelli teknolojileri ile ilgilenen ve bu teknolojileri satan firmalar da bu alanda yer alıyordu. Ben ilk olarak bağımsız yaşam ürünlerine baktım. Burada her şey vardı. Körler için dikiş malzemeleri, konuşan tartı, Monopoli gibi birçok oyunun bize uyarlanmış hali, konuşan pedometre, bastonlar, saatler, mutfakta işimizi kolaylaştıran malzemeler, konuşan mutfak tartısı, konuşan ateş ölçer, konuşan şeker aleti, konuşan ev termometresi, renk tanıyan cihazlar vs. vs. Hepsini alabilsem ya ben bunların? Kendimi o alışveriş bağımlısı insanlar gibi kaybettim. Tamam ben bunların hepsini duymuştum da öyle dokununca ve yakından tanıyınca ne kadarda mutlu oluveriyordu insan. Burada ilk defa gördüğüm bir kaç ürünü yakından tanıtmak istiyorum sizlere.

Birincisi çoraplarınızı yıkamak için yapılmış bir alet. Çorapları buna geçirip yıkıyorsunuz ve yıkadıktan sonra hangi çorap hangisinin eşiydi gibi bir derdiniz olmuyor. Yapmanız gereken tek şey çoraplarınızı çıkardıktan sonra bu halka benzeri şeye geçirip kirli sepetine atmak. Çamaşırlarınızı yıkadıktan sonra, tek iş çoraplarınızı çiftler halinde makinadan çıkarıp katlamaya kalıyor. Renk tanıma cihazı da gören birine sorma gerekliliği de ortadan kalkmış oluyor.

İkincisi imza atmaya ve yazı yazmaya yarayan, maliyeti çok az, oldukça basit iki araç. Bir kredi kartı büyüklüğünde ve kalınlığında, ortası bir satır aralığı kadar olacak şekilde kesilmiş olan imza kartı, aslında bizlerin evde bile yapabileceği bir araç. Bu kartın ortası kenarları bir çerçeve niteliği görmesi için kesilmiş. Yani kartın kenarları her bir taraftan kapalı. Sadece ortası kesilmiş. Boşluğu imza atacağınız yere koyup buraya kalemi kaydırma kaygısı olmadan imza atabiliyorsunuz. Diğer araç ise A4 büyüklüğünde aynı yöntemin bir çok satırın kesilerek yapılmış hali. Yani defterdeki sayfaya bu aracı koyup her bir satırı çok daha kolay takip ederek ve taşırmadan yazı yazmak mümkün. Yine dört tarafı kapalı fakat her bir satırın satır kısmı kesilmiş ve satırlara yazı yazılabiliyor.

Üçüncüsü de bir kabartma yazıcı. Bu yazıcının en güzel yani ne kadar hafif olduğu. Yazıcı sadece 4 kilo. Evet yanlış duymadınız! Çantana koy götür misali tamda 4 kilo. Şimdi soruları işitir gibiyim "peki kaç para bu alet?" Bu kabartma yazıcının fiyatı 2000 ile 2400\$ civarında değişiyor. Yazıcı A3 büyüklüğünde kağıda baskı yapabiliyor. Hızı çok yüksek değil. Yani aslında kişisel ihtiyaçlar için oluşturulmuş bir makina. Bir başka güzel yanı işe kendi yazılım programı ile birlikte gelmesi. Programın jaws ile oldukça erişilebilir olduğu ve birçok dili desteklediği de belirtildi. Firma, garantisinin 2 yıl olduğunu ve istenmesi durumunda sonraki yıllar için garanti uzatmanın biraz para ödemekle mümkün olduğunu söyledi. Teknik destek konusunda da kendilerine çok güveniyor gibi gözüktüler.

Buradaki çocuklar için olan eğitim materyalleri de bir harikaydı. Kabartma grafiklerle hazırlanmış bir hikaye kitabı vardı mesela. Kitapta ağaçtan tutun da değişik hayvan figürlerine kadar birçok şeyin kabartılarak şekli basılmıştı. Geometrik şekillerin, rakamların ve harflerinde takım olarak satıldığı bir set vardı. Bu oldukça faydalı seti alabilmeyi çok isterdim. Oradaki görevli bu harflerle bir not yazmanın ve rakamları ve şekillere kör çocuklara öğretmenin çok kolay olduğunu söyledi. Mürekkep yazıyı öğrenmek isteyen herkese de faydasının olacağı aşikar. Bunun dışında, en az 5 6 çeşit oyun vardı. Google nexus ürününü de yakından inceleme fırsatım oldu. Apple belli ki bu firmalara örnek olmayı başarmış. Google nexus ürününe Voıce Over benzeri bir ekran okuyucu da eklemiş. Fiyatı oldukça makul olan bu tabletin klavye tutkunları için çok uygun olduğunu söylemeden geçemeyeceğim. Klavye ile yazı yazıp ekranını da dokunmatik olarak kullanabileceğiniz laptop görünümlü bir tablet. Bunca araç gereci gördüğümde hissettiğim, aslında hayatın böyle şeylerle nasılda eğlenceli hale geldiği, bizi ne kadar toplumla bütünleştirdiği ve istendiğinde yapılması mümkün olmayan bir şeyin olmadığıydı.

Bu kadar çok şeyin arasında jaws tutkunlarına da okuyacak bir şeyler anlatmak gerek değil mi? Jaws 16 versiyonunda ne gibi değişikliklere yer verileceğinin anlatıldığı toplantıdan bir kaç notumu aktarmak istiyorum. Beta sürümünün her an her dakika çıkacağı bu yeni versiyonda OCR özelliğinin oldukça geliştirildiğini görüyoruz. Önceden her bir sayfanın sırayla OCR kullanılarak okunduğu dokümanlar artık tüm bir belge olarak erişilebilir hale getirilebilecek. Erişilebilir olmayan PDF dosyaları OCR ile kolayca okunabilecek. Web sitelerinin grafikli ve resimli yazıları OCR ile dönüştürüldükten sonra jaws hangi kısımların daha önceden okunmadığı konusunda geribildirim verebilecek. 2 dilde jaws kullanan kişiler için bir dil için yapılmış okuma hızı ayarı kaydedilip o dile her geçişte sabit olarak kullanmaya hazır olacak. Yani diller arasında her geçiş yapıldığında, JAWS'un okuma hızını değiştirmeye gerek kalmayacak. Örneğin İngilizce olarak 25 Türkçede 50 olarak ayarladığım okuma hızı bu diller arasında geçiş yaptığımda her bir dilin önceden yapılmış ayarı sabit kalacak. 16. Versiyondan itibaren jaws artık windows XP sistemini desteklemeyecek.

Yalnızca 7 8 ve Vista sürümleri jaws tarafından desteklenecek. Office 2013 ve Outlook programları konusunda da birçok yenilik eklendiği, JAWS'ın daha önceden okumadığı bir çok yeri artık okuyabileceği söylendi. Form Kipi özelliğine yarı otomatik diye yeni bir seçenek eklendiği de belirtildi. Son olarak artık JAWS'ın satın alınırken farklı seçeneklerin müşterilere sunulacağı; yani kısa bir süreliğine yada bir kaç yıllığına lisans satın alınabileceği söylendi. Bu konuda fiyatlar hakkında ve seçeneklerin neler olacağı konusunda yeterli bilgi verilmedi.

İlk 3 gününün yüzlerce değişik aktivite ve toplantıyla geçtiği kongrenin son 3 günü her katılımcı genel seanslarda kendi eyaleti ile birlikte programı takip etti. Evet biz 2850 kör ve bir sürü kör çocuk ailesi bir salonda oturuyorduk. Kimimiz rehber köpeği ile, kimimiz bastonu ile, kimimiz koltuk değnekleri ve kimimiz de tekerlekli sandalyesi ile hareket ediyordu. Kimse kimseye bağıra çağıra nerede olduğunu sormuyor, sessizce yerini buluyordu. Peki nasıl mı? Önceden de dediğim gibi hangi eyaletten gittiyseniz o eyaletin bulunduğu sıradaki bir koltuğu bulup oturmanız gerekiyordu. Bunu ayarlamak için her eyaletin ilk sırasının olduğu koltuk sırasının yanına bir direk dikmişler ve üstüne kabartma yazı ile eyaletin adını bir kâğıda yazıp bu direğe asmışlardı. Sessizce bu direklere yaklaşıp okuyarak eyaletinizin yerini bulmak çok da kolaydı. Amerika'da yaşamayan ve yurtdışından gelenler ınternatıonal yani uluslararası kısmında oturuyor ve koltuklarının ilk sırasında uluslararası yazıyordu. Otele rehber köpeği ile gelenlere köpek maması NFB tarafından ücretsiz olarak sağlanıyordu.

Etrafımda küçücük çocuklar bastonla yürüyor, bir kadın tekerlekli sandalyesinde oturup bastonuyla da önünü hissederek yolunu buluyordu. Bir kör mimarı dinlemek, 1900'ların başında tıp fakültesini bitirmiş bir kör doktorun hikayesini dinlemek, kor fizik mühendisleri, bilgisayar mühendisleri ve Google arabayı ilk deneyen ve NFB'nin yeni dönem başkanı olan genç kör Mark'I dinlemek! İşte o slogan buradan geliyor olmalıydı "istediğin hayati yaşa" "live the life you want" kör olmak az görüyor olmak istediklerimizi yapmaya engel olmamalıydı ve olamazdı da. NFB, körlüğü sizi ya da geleceğinizi belirleyen bir özellik olarak görmeyen ve her gün kör insanların ve toplumun kör insanlardan olan beklentilerini artıran, çünkü düşük beklentilerin kör insanlar ve onların hayalleri arasındaki engeli yarattığına inanan bir kurum. Gerçekten de bunca farklı meslekten kör insanı gördükten sonra niçin bizlerde istediğimiz hayatı yaşamak için mücadele etmeyelim ki sorusu kafamın içinde büyüyüp gidiyordu. Şimdi o itirazları duyar gibiyim. Orası Amerika, hadi canım oradan, nasılda oluyormuş istediğimiz hayatı yaşamak diyor olabilirsiniz. İşte bu anda genel seanslarda aktarılan mücadele dolu yıllar ve hala duyunca inanamadığım mahkemelik olaylardan birkaç örnek size:

Öyle burada da her şey mükemmel değil elbet. Önyargısız işveren, ders materyallerini paylaşmak istemeyen profesör, kör anne babanın çocuğuna bakamayacağına inanan sosyal çalışmacı, körlerin tıp okuyamayacağını düşünen bölüm komiteleri yok değil. Peki iş böyleyken, bu adamlar çıkıp nasıl böyle beylik laflar edebiliyorlar? Çünkü onlar kuruldukları ilk günden beri hukuksal alanda mücadele veriyorlar. JAWS'la hukuk sınavını almak isteyen öğrencilerin, bölüme kabul edilmeyen doktor adayının yanında yıllarca sürse de mahkeme davalarına destek veriyorlar avukatlarıyla. Ve kazanıyorlar da. Mesela bir davada O 1900'ların başında tıp fakültesini bitirmiş kör doktorun başarısını gösteriyorlar. Benim bile ağzım açık kalarak dinlediğim bu gerçek hikaye bazı genç kör ve hayallerinin peşinden koşan öğrencilere davalarını kazanmada büyük bir mihenk taşı ve ilham kaynağı oluyor. Ben bu harika bir haftanın sonunda yorgunluktan ölüyorken içinde daha büyük bir inançla ve umutla ve kendime daha büyük bir güvenle ayrılıyorum Orlando'dan. Hiç bir şey öyle bir anda olmuyor. NFB tam 74 yıldır uğraşıyor ve uğraştıkça da kazanıyor. Mücadeleci ruhlarımızın hiç tükenmediği ve bizim de içimizden doktorların, mimarların, bankacıların ve fizik mühendislerinin yetiştiği günler görmek dileğiyle!

<span id="page-20-0"></span>Hadi Okuduklarımızın Altını Çizelim mi?

Engin Yılmaz [engin\\_yilmaz@yahoo.com](mailto:engin_yilmaz@yahoo.com)

Öğrencisiniz ve okumanız gereken bir yığın makale var. Bir sürü de detay var ve önemli yerleri kaçırmaktan korkuyorsunuz. Ne yapsanız acaba? <>>< Okurken bazı yerlerin altını çizseydik de sonra sadece oralara göz atsaydık ne hoş olurdu değil mi? Arkadaşınız makaleleri basarak kalemle ilgili yerleri çizip oraları incelerken siz de aynısını yapmak istemez miydiniz?

Birçok arkadaşımın "eveeet!" diye haykırdığını duyar gibiyim. Peki, aslında bunun mümkün olduğunu, gayet de basit olduğunu söylesem sizlere ne düşünürdünüz?

Evet, sorunun yanıtı üç kelimeden ibaret: İşaretlenmiş okuma aracı. Eğer JAWS for Windows kullanıyorsanız, MS Word, PDF, internet ortamı gibi noktalarda belgelere işaretlenmiş okuma aracını kullanarak çok daha fazla hakim olabilir ve yazı içinde istediğiniz önemli noktalara çok daha hızlı biçimde ulaşabilirsiniz.

GETEM'de öğrenci arkadaşlarımızla konuşurken, aslında herkesin bildiğini sandığım bu özelliğin çoğu kişi tarafından ya bilinmediğini ya da hiç kullanılmadığını gördüm. Ben de hazır yeni öğretim yılı başlarken bu konuyu ele alayım dedim.

Aslında kendi Facebook hesabımda bu ay yaptığımız Prag ve Viyana gezileri doğrultusunda bir erişilebilirlik karşılaştırması yapacağımı yazmıştım; ama ne yalan söyleyeyim, durumu toparlayacak düşünsel vakti harcayamadım bir an. O nedenle Böyle bir arayış İçinde Olanlara Adem Abi'nin Japonya yazısını önerip cepten yemeye karar verdim. Ama sözüm olsun, bu konuda mutlak yazacağım.

Gelin şimdi bu işaretlenmiş okuma aracı da neymiş şöyle daha yakından bakalım. yüz Sayfalık bir okuma var önünüzde ve açtınız bu belgeyi. Yarın da bir sunumunuz var ve doğru bir özet çıkarmak gerekiyor. Tüm belgeyi okuyacaksınız; ama sonra önemli noktaları nasıl not almalı? Yeni bir boş belge açsak oraya yazsak; ama vakit az, bu işi hızlıca nasıl yapsak? Uykunuz da çok geldi değil mi? Göz kapakları ağırlaşmaya başlıyor mu ne? Ah! Televizyonda da enfes bir film varmış, onu mu izleseniz acaba?

Hadi ama kaçış yok bir biçimde okumanız gerekli bu yazıyı. İşte İşaretlenmiş okuma aracı böyle ikilemler yaşadığınız bir esnada hayat kurtarıcı olabilir. Bir yazıyı okurken önemli bulduğunuz noktaların altını çizebilir ve sonra yalnızca altını çizdiğiniz yerleri okuyarak zamandan kazanabilirsiniz.

Önce İşaretlenmiş okuma aracını bir tanıyalım. Bir Word, PDF veya internet belgesi açıkken insert+f2 tuşlarına basınca çıkan listeden oklar yardımıyla İşaretlenmiş Okuma aracını bulalım ve enter ile içine girelim.

Karşımıza atlayarak okumada kullanılacak kural türü seçim kutusu gelir ve aşağı yukarı oklarla bulabileceğimiz dört seçenek bulunur:

Her paragrafın ilk satırını oku,

Her paragrafın ilk cümlesini oku,

Okumada uygulanacak metin kuralları,

Okumada uygulanacak biçim ve renk kuralları.

En basit anlamıyla süreci uygulamak istiyorsak, buradan Her paragrafın ilk cümlesini oku öğesini seçip enter yapalım. Bir daktilo sesi duyacaksınız ve her paragrafın ilk cümlesinin yazılı olduğu yeni bir metin belgesi linkler halinde karşınıza çıkıverecek. Dilerseniz bu metni alıp başka bir boş dosyaya kopyalayın. Her madde bir bağlantı şeklinde görünecek. Hangi maddeye tıklarsanız imleç doğrudan oraya gidecektir.

Dilerseniz escape yapıp buradan çıkalım. Şimdi tümünü okuma için kullandığımız insert+aşağı oka bir de kontrol ekleyelim, yani ctrl+insert veya capsLock+aşağı oka basalım. İmlecin bulunduğu yerden başlayarak Metninizde yazılı her paragrafın ilk cümlesinin okunup geri kalanın atlandığını göreceksiniz.

Bu kadar basit biçimde bile bir metne hızlıca göz atabildik değil mi? Ama dahası da var. Gelin diğer kural türlerine de bir göz atalım. İşaretlenmiş Okuma aracına bir daha girelim ve bu Sefer, kural türü olarak "Okumada uygulanacak metin kuralları" seçeneğini seçelim. Şimdi bir iki şeyi daha ayarlamamız gerekecek. JAWS'tan, tamamen kendi belirlediğimiz bir metin kalıbını arayarak, yalnızca bu metin kalıbının geçtiği yerleri okumasını isteyeceğiz. Bunun için iki kez tab tuşuna basalım ve gelen "Metin arama kalıbı" alanına belgemiz içinde geçecek bir şey yazalım. Örneğin içinde yalnızca Psikoloji geçen yerlerin okunmasını isteyebiliriz. Bu metin ille de anlamlı bir şey olmak zorunda değil, Siz metnin belirli yerlerine örneğin "<>><" küçüktür büyüktür büyüktür küçüktür işaretleri koyabilir ve yalnızca bu ifadenin geçtiği yerlerin okunmasını isteyebilirsiniz. Böylece kendi metninizin altını çizmiş olursunuz. Tabii metne böyle müdahaleler yapacaksanız, PDF veya internet belgesinden ziyade bir müdahale edilebilir MS Word belgesi işinizi görecektir.

Önce belgenizde geçen anlamlı bir şeyle test yapalım. Örneğin bu yazıyı okuyorsanız, "Metin Arama kalıbı" bölümüne İşaretlenmiş yazalım.

Ardından bir kez daha taba basalım ve söyleme birimi kısmındaki üç seçenekten birini seçelim: "Metin kuralı içeren satırlar", "Metin kuralı içeren cümleler", "metin kuralı içeren paragraflar". Ben böyle zamanlarda genellikle söyleme birimi olarak cümleyi seçerim daha anlamlı olması için; ama tercih size kalmış tabii. Ardından basın enter tuşuna. Yine metninizde, belirlediğiniz kural doğrultusunda atlamalarla yalnızca aradığınız ifadenin geçtiği söyleme birimlerinin listelendiğini göreceksiniz. Dilerseniz escape yapın ve ctrl+insert+aşağı okla istediğiniz yerden başlayarak metninizi böyle okuyun. Okuma bittiğinde JAWS size kaç eşleşme bulunduğunu da söyleyecektir.

Şimdi de metnimizde okunacak yerleri kendimiz belirleyelim. Tekrar hatırlatayım, bunun için MS Word gibi müdahale edebileceğiniz bir yerde olmalısınız. Herhangi bir belgeyi okumaya başlayalım ve önemli gördüğümüz bir cümledeki ilk kelime öncesine metinde geçmeyen anlamsız bir ifade koyalım örnek: küçüktür büyüktür büyüktür küçüktür işaretleri. Bu biçimde metnimizi sonuna kadar inceleyelim ve gerek duyduğumuz yerlere bu 4 karakteri girelim ya da yapıştıralım. Şimdi İşaretlenmiş Okuma aracını açalım, ilk bölümden "metin kuralları" seçeneğini seçelim. "Metin arama kalıbı" bölümüne işaretlemek için belirlediğimiz ifadeyi yazalım. Örnek: "<>><". Söyleme biriminden bize uygun olanı seçelim ve enter ile süreci başlatalım.

İşte Bu kadar kolay, bu kadar basit bir işlemle metninizin bir nevi kısa özetini çıkarmış oldunuz.

Bu yazının bazı yerlerine yukarıda örnek verdiğim işaretleri sakladım. Yazı içinde İşaretlenmiş Okuma Aracını Çalıştırın bakalım bu cümleleri bulabilecek misiniz?

İşaretlenmiş okuma aracını yeniden açtığınızda Kural geçmişi alanını da göreceksiniz. Daha önce oluşturduğunuz kuralları yeniden oluşturmak zorunda değilsiniz. Uygulamak istediğiniz kuralı buradan seçip enter yapmanız yeterli olacaktır. Metin içinde ctrl+insert+aşağı oka bastığınızda en son seçili kural doğrultusunda atlayarak okuma yapılacağını hatırda tutun.

"Peki, gerçekten altı çizili ya da koyu yazılmış bir yeri okumak veya yalnızca kırmızıyla yazılmış yerleri okumak mümkün değil mi?" diye soruyorsanız yanıtım elbette, evet, olacak. Bu durumda Kural türü bölümünden dördüncü kuralı, yani "Okumada uygulanacak biçim ve renk kuralları" seçeneğini seçiyoruz. Tab ile ilerlediğimizde, Metin rengi ve arka plan rengi seçim kutularıyla karşılaşacağız. Eğer renge göre bir okuma planlıyorsak, bu iki seçim kutusundan birinde veya her ikisinde oklar yardımıyla ya da rengin baş harfine basarak istediğimiz rengi belirleyebiliriz. Örneğin ben yine bu yazıda Bazı kelimelerin Metin Rengini Kızıl Derili Kırmızısı 3 yaptım. Hadi Bakalım Hangi cümleler ola ki bunlar. Yapması benden bulması sizden.

Eğer renge göre bir okuma planlamıyorsak, buralara dokunmadan geçelim. Tab ile ilerlerken, koyu, yatık, altı çizili, üstü çizili, gölge gibi bir dizi onay kutusuyla karşılaşacağız. Bunlardan dilediğimiz bir veya daha fazlasını işaretleyebiliriz.

Örnek olarak bu yazıdaki bazı cümlelerin ilk kelimelerinin altını çizdim. Bakalım İşaretlenmiş Okuma yaparak bulabilecek misiniz?

Bunun için altı çizili onay kutusunu işaretleyin ve tab ile ilerleyerek söyleme birimini kendinize göre ayarlayın. Enter yaptığınızda atlayarak okuma başlayacaktır.

Lütfen unutmayın, o an imleç yazının neresindeyse, okuma ondan sonrası için gerçekleşecektir. Bu nedenle metnin en başına gelip okumayı böyle başlatmanızı öneriyorum.

Kendiniz de bir metin incelerken anlamsız işaretler koymak yerine önemli yerlerin altını çizebilir ve sonrasında yalnızca altı çizili bölümleri okuyabilirsiniz. Ben, bunun için metni okurken, önemli bulduğum bir cümle geçtiyse ilk kelimeyi ctrl+shift+sağ ok ile seçiyorum ve ctrl+shift+a ile alt çizgi açık yapıyorum. Bunun yerine ctrl+k yaparak koyu seçeneğini de açabilirsiniz. İngilizce Word kullananlarda, yukarıdaki kısa yollar, alt çizme için ctrl+U, koyu için ctrl+B olacaktır, hatırlatayım. Bu biçimde metni sonuna kadar okuyorum ve işimi bitirip İşaretlenmiş okuma aracını çalıştırdığımda güzel bir özetim oluyor.

İşaretlenmiş okuma aracı içinde tab ile dolaşırsanız, kuralı sil, tüm kuralları sil düğmelerini, Atlayarak Okumayı Göster onay kutusunu, Atlayarak okumayı başlat, özet oluştur ve kapat düğmelerini de göreceğinizi hatırlatalım.

Dediğim gibi bu ay biraz cepten yedim. Ama öğrenciler ve bir yazıya hızlı biçimde göz atmak isteyenler için yararlı olduğunu düşündüğüm bir özelliği tekrar anlatmak istedim. Zaten bunu bilenlerden affola diyor, okumalarınızı engelsiz ve erişilebilir biçimde yapabilmeniz umuduyla yazımı sonlandırıyorum.

#### <span id="page-24-0"></span>Sakatlara Özel Konut Projesi: Özelgereksinimlihane

# İlke Çeperli [homoibretus@gmail.com](mailto:homoibretus@gmail.com)

Geçenlerde okuduğum bir haberde, kiracısı olduğu evle ilgili erişilebilirlik sorunu yaşayan fiziksel engelli bir adamın bu sorunu çözme yolunda komşularıyla verdiği mücadeleden bahsediliyordu. Adam girişteki basamakların yerine rampa konmasını istiyor, fakat estetik duyguları oldukça gelişmiş sanatsever komşular bunun mahalleyi adeta bir viraneye çevireceğini düşündüğünden buna pek yanaşmıyormuş.

Pek çok ibrettaşımın başına gelen durumlar bunlar. Evine ateşler salacağımızı düşünüp ev vermeyenler, "Musluğu açık unutup evimi olimpik yüzme havuzuna çevirirsin." deyip kirayı iki katına çıkaranlar, daha neler neler… Bir arkadaşımızın bu konuya ilişkin "kültürel ve sosyolojik, bir o kadar da bilimsel ve felsefi" araştırmaları, bu sorunun tamamen oturulan semtlerin seçiminde kültürel birikimin çok önemli olduğunu gösteriyormuş. Sakat yerine "özel gereksinimli " kelimesini kullanabilecek kadar etimoloji bilgisine sahip ve Divan-ı Lugati't Türk'ten Kamus-u Türki'ye pek çok sözlüğün sayfalarına dökülen hardalı yalayıp yutmuş insanlar engellileri böyle küçük görmez, onlardan böylesine kaçmaz imiş.

Neyse, ben de bu çalışmadan pek bir etkilendim. Hak verdim arkadaşıma. Sonuçta okul görmüş insanlar, davranış notları pekiyi. Cahiller gibi bize "sakat" demezler, "özel gereksinimli" gibi ulvi bir titrimiz olur onların gözünde.

Sonra efendim, gaza geldim. Topladım bizim ibret-i alemi, aldık beleş akbilleri düştük yola, doğruca şu rantsal dönüşümlü Elitevler projesinin mimarı Veli Cağaloğlu'na gittik. Başladım anlatmaya:

"Bakın Veli Bey, biz ibretlikler evsiz barksız bahçesiz parksız kaldık. Bizim bir felsefi arkadaş var, o bize dedi ki siz hep varoşlarda oturduğunuz için böyle oluyor. Elit yerlerde, kültürlü yerlerde otursanız böyle olmaz. Bizim de aklımıza yattı, ama malumunuz ibret maaşıyla bu devran dönmez. Siz bize bu Elitevler'den elitçene bir daire verseniz, hem biz barınırız, siz de günahlarınızdan arınırsınız."

Adamın da aklına yattı. Şöyle bir proje oluşturduk: Bu Elitevler'den bir apartmanı bize ayıracaklar. Bizim istediğimiz her türlü düzenleme ve iyileştirmeyi yapacaklar. Ancak, evlerin tasarımı değişecek, haliyle fiyatı da değişecek. O yüzden bizim apartmanların ismini Özelgereksimlihane olarak değiştireceklermiş. İnsanlar bilsin de ona göre tutsunmuş. Komşu apartmanlardaki dairelerin ilanında da özelgereksinimlihane manzaralı yazacakmış. Bir de siteye sakat arkadaşlarımızın girmesi yasak, ama özel gereksinimliler rahatça girip çıkabilir. Onlar daha zararsız ve sevimli ne de olsa.

Ayrıca, konut sakinlerinin özel mi özel gereksinimlerini karşılamak üzere misafirleri geldiği vakit kapı zili, empatiyi çağrıştıran ve "Sen de engelli olsan anlardın." mesajı veren "Kör Olasın Suzan Suzi" melodisi şeklinde ayarlanacak. İşitsel özgereksinimli bireyler içinse kapı zili, duvarlarda o türkünün video klipinin oynatılması şeklinde olacak.

Bunların dışında isteğe bağlı olarak pek çok düzenleme, "Özel gereksinimsizseniz, özel gereksinim sizsiniz." Düsturunu benimsemiş ve "Elitev alma elit komşu al" projesi etrafında toplanan kültürlü komşularca düşünülüp taşınılarak gerçekleştirilecek.

#### <span id="page-26-0"></span>Braille Ve Anons Diyarı Japonya

# Adem Vural [vuraladem@gmail.com](file:///C:/Users/Elif/Dropbox/EEH!/7.%20sayi/5.%20canan/vuraladem@gmail.com)

Üniversitedeyken hep merak ettiğim; fakat internette yaptığım araştırmalarda çok da bilgi bulamadığım konulardan biri de Japonya'nın görme engelliler açısından erişilebilirliğiydi. 1994 yılında İstanbul'da bir fuara katılan Japon firmasının ürettiği bir sesli kitap dinleme cihazını incelemiştim. Teknolojide iyi olan, robotlar ve otomobiller üreten bu ülkede görme engelliler için neler yapıldığı o zamandan kalan bir meraktır bende.

Bu merakımı bir ölçüde giderme fırsatını 2013 yılının Ocak ayında eşimle birlikte yaptığımız Japonya gezisi ile buldum.

Uzak Doğu gerçekten uzakmış. On iki saat süren bir uçuştan sonra Başkent Tokyo'ya indik. Erişilebilirlik daha havaalanında başlamıştı. Havaalanının içinde bastonla takip edebileceğiniz hissedilebilir zeminler ilk ayağınıza çarpan erişilebilirlik özellikleriydi. Gerçi bir ülkenin veya şehrin erişilebilirliğini o şehrin havaalanına bakarak değerlendirecek olursak hayal kırıklığına uğrarız. Bu gün bizim en küçük havaalanımızda bile bu zemine rastlamak mümkün.

Rehberimizin bizi havaalanında karşılamasından sonra, kalacağımız otele gitmek için banliyö trenine bindik. Tren istasyonunda hissedilebilir zemine ek olarak çok yakından tanıdığımız, fakat kendisini pek de görme fırsatı bulamadığımız Braille yazı ile karşılaştık. Bilet otomatının tuşlarında, fiyat çizelgesinde ve zaman çizelgesinde bizimle el sıkıştı. Yabancı bir ülkede bir dostu görmek ne güzeldi. Tabi oranın dilini konuştuğu için sadece el sıkışabildik. Tren, Japonca ve İngilizce durak anonsları eşliğinde Tokyo merkeze ulaştı. Artık şehri hissetmeye başlamıştık. Şehir hissedilebilir zeminli alçak ve dümdüz kaldırımlarıyla, kendine has kokusuyla, ters akan trafiği ve gürültüsüyle tüm duyulara hitap ediyordu. Otelimize gitmek için bir taksiye bindik. Aracın şoför mahalli sağ taraftaydı. Taksiciler navigasyonu etkili bir biçimde kullanıyorlar. Gideceğimiz oteli bulmak için şoförün otelin telefon numarasını girmesi yeterli oldu. Dört beş dakika sonra kalacağımız otelin önündeydik. Şehri şu şebekesi gibi, doğalgaz şebekesi gibi saran rehber yol bizim otele de bir uç vermişti. Hem bu otelin, hem de Osaka'da kaldığımız otelin asansörü tekerlekli iskemle kullanan bir müşterinin rahatlıkla kullanabileceği genişlikteydi. Görme engelli müşteriler açısından ise her iki asansöründe tuşlarında Braille vardı. Osaka'da kaldığımız otelin asansöründe ek olarak sesli kat anonsları ve kapı önlerinde de hissedilebilir zemin mevcuttu. Kaldığımız odanın yakınında bir otomat bulduk. Bu otomatın da tuşlarında Braille yazılar vardı. İçine bir miktar bozuk Japon Yeni atarak düğmelerden birine bastığımda, enerji içeceği kutusu gibi bir kutu verdi. Fakat bu kutu el yakacak sıcaklıkta bir kutuydu. Açıp tadına baktığımda bunun mısır çorbası olduğunu anladım. Çorba ve kahve otomatlarına sokaklarda rastlamak mümkün. Hepsinin de tuşları Braille yazılı. Ocak ayında gittiğimiz ve havanın gayet soğuk olduğu düşünüldüğünde, bu otomatları görmek bile insanın içini ısıtmak için yeterli.

Otomatlar demişken, önlerinde bankamatiğe benzer cihazlar olan ve bu cihazdan yemek siparişi vererek içeriye geçip oturduğunuz restoranın konsepti de çok ilginçti. Bu cihazlar erişilebilir değildi ne yazık ki. Ben buradaki "ne yazık ki"yi oradaki görme engelliler açısından ve o yemekleri denemek isteyenleri düşünerek kullandım. Japon mutfağı bana ve eşime pek hitap etmedi. En rahat yiyebildiğim yemekleri bizim makarnaya benzeyen ve soba adı verilen yemek oldu. Neyse, ben siz okuyucularımda bir önyargı oluşturmamak adına yemeklerden çok fazla bahsetmeyeceğim. Ancak Asakusa'daki tapınak çevresinde, bizdeki gözlemeciler gibi seyyar satıcıların yapıp sattığı, içinde tatlı bir fasulye bulunan ve hamurdan balık biçiminde yapılan çörekleri tavsiye edebilirim. Japonya'dan lezzet anlamında tek hatırımda kalan yiyecek bu.

Tapınak demişken; Japonya'da yaygın inanç Budizm ve Şintoizim. Genellikle tepelere kurulmuş olan tarihi tapınaklar tekerlekli iskemle kullananlar için erişilebilir değil. Asakusa'daki tapınaktan dönüşte bir iş yerinin açılışı için yapılan dini bir törene rastladık. Bir kişi çalan müzik arasında söylediği sözlerle kötülükleri kovup iyilik ve bereketi çağırıyormuş.

Nara kentinde yer alan tapınakta ise bir ayini izleme fırsatımız oldu. İnsan her yerde aynı. Bizdeki türbelere çaput bağlayıp dilek tutma işi, Nara'daki tapınakta dileği küçük bir tahta levhaya yazarak asma biçiminde kendini göstermişti. Tabii bu da bu levhaların ticaretini ortaya çıkarmış.

Şimdi düşündüm de, dileği Braille olarak levhaya yazma ve bunu satma işi para kazandırır mı acaba diye. Sanmıyorum. Keza orada olduğumuz sürede, gittiğimiz derneği saymazsak, hiç görme engelliye rastlamadık. Evet, Osaka şehrinde küçük bir görme engelli derneğini ziyaret ettik. Aslında niyetimiz Tokyo'daki Japon Körler Federasyonu'nu ziyaret etmekti; fakat hafta sonu olduğundan kapalıymış. Sadece kapısındaki düzenli aralıklarla çalan ve etrafı rahatsız etmeyecek derecede ses tonu düşük olan zile benzeyen sesi duyduk. Benzer bir sistem Osaka'daki derneğin girişinde de mevcuttu. Görme engellilerin bulabilmesi için güzel bir sistem. Bir iki bina hedeften sapma ihtimali yok. Sese git, kapıdasın.

Metro ve tren istasyonlarında da bu sese rastlamak mümkün. Bu sesi duyduğumuz noktalarda rehberimize o noktada ne olduğunu sorduğumuzda, görevlilerin olduğu oda vb. cevaplar aldık. Dönüşümüzde havaalanına giden otobüsün şoförü otobüsten inerken bize yardımcı olup bize hissedilebilir zemini göstererek, burayı takip ederek gidebilirsiniz, dedi. İlerleyince o zil seslerinden yine duyduk ve hissedilebilir zemini takip ettiğimizde, o sesin terminal binasına girişi sağlayan kapının oradan geldiğini fark ettik.

Tokyo'yu gezerken genellikle yürüdük ve o dümdüz, neredeyse yol ile aynı hizada gibi yapılmış kaldırımların tadını çıkardık. Kaldırımlar çok alçak olmasına rağmen buralara park etmiş hiçbir arabaya rastlamadık. Hatta ben burada bir süre sonra sıkılırım. İnsanın ara sıra ayağı takılmalı, kaldırıma park etmiş bir arabadan dolayı caddeye inip yürümeli, sinirlenip araba bastonlamalı diye espri yaptım. Yaya geçitlerindeki trafik ışıkları hep sesli idi. Bir taraftaki kaldırımdaki ışıktan" cik" diye bir ses duyulduktan sonra diğer taraftaki ışığın sinyali ona cevap verir gibi "cik cik" diye bir ses çıkarıyordu. Bu da karşıdan karşıya geçerken sağa sola kaymadan yaya geçidinden yürümenizi sağlıyor. Zaten yaya geçitleri de yoldan farklı bir yapı ile döşenmiş.

Uzak noktalara gitmek için ise metroyu kullandık. Bilet otomatları sesli. Eğer kullanmada zorluk yaşarsanız üzerinde görevli çağırmak için bir buton var. İstasyondaki merdiven trabzan başlarında o merdivenin nereye çıktığı veya indiği Braille yazı ile belirtilmiş.

Metro ve trenlerdeki anonslar hem Japonca hem de İngilizce. Eğer gelecek istasyonda başka hatlar da varsa, bu hatların gittiği istikametler de anons ediliyor. Araçların ısıtma sistemleri de çok ilginç, Oturduğunuz koltuk ısınıyor. Tokyo metrosunun kalabalığı ile ilgili ününü duymuşsunuzdur. Hatta insanları araçlara iten görevliler olduğu efsanesinden bahsedilir. Rehberimize sorduğumuzda bunun bir şehir efsanesi olmadığını, gerçekten böyle görevliler olduğunu öğrendik. Hem hafta sonu olması hem de işe gidiş geliş saatleri dışında gezmiş olmamızdan dolayı kalabalıkla karşılaşmadık ve bizi metroya tıkıştıracak bir görevliye rastlamadık. Bu arada metro istasyonlarında kiralık dolaplar var. Cüzi bir ücret karşılığında bu dolaplardan kiralayıp şehri gezerken elinizdeki ağırlıklardan kurtulmak mümkün.

Japonya hareketli bir ülke. Zemin olarak. Rehberimizle gezerken acaba biz buradayken deprem olur mu diye sormuştuk. O gece bir deprem olmuş. Yol yorgunluğundan olsa gerek hiçbir şey duymamışız. 5 6 şiddetindeki depremler Japonların günlük hayatının bir parçası olmuş. O an sadece kendilerini emniyete alacak bir takım tedbirler alıyorlar. Binalar depreme dayanıklı. Kaldığımız otelin iç duvarlarına dikkat ettim de, hafif malzemeden üretilmiş.

Japonya'daki bazı otellerde kapsül oda denilen, içine sadece yatılabilen odalar var. Aslında bu odalardan birinde kalıp kabir alıştırması yapılabilir. :)

Tokyo gezimizden sonra, rehberimiz ile Kyoto'ya gidecek hızlı tren şinkansen'e binmek için merkez istasyona gittik. Bu istasyon metro hatlarının ve tren hatlarının buluştuğu büyük bir yapı. Alt katta metro hatları, en üst katta ise hızlı trenler mevcut. Hızlı tren için biletlerimizi alıp rehberimizle vedalaştıktan sonra bize Kyoto, Nara ve Osaka'yı gezdirecek rehberimizle buluşmak üzere Kyoto'ya hareket ettik. Hızlı tren zamandan kazanmak için harika bir ulaşım aracı. Ancak biletleri biraz pahalı.

Tren başlangıçta çok hızlanmadı, Bunun nedeni sanırım bir sonraki istasyonun çok yakın olmasıydı. Fakat o istasyondan sonra adeta raylarda yağ gibi kayarak gitmeye başladı. Yokuş yukarıya giderken uçağın ilk havalanma anını andıran bir his oluşturdu bende. Hızlı trene ilk bindiğimiz anda bir Braille yazıya daha rastladım. Vagon kapısının hemen yanındaki tutunmak için bulunan barın üzerinde Japonca bir şeyler yazıyordu. İnternetten yaptığım araştırmada bu yazıda tuvalet vb. bir takım önemli yerlerin bilgisi veriliyormuş.

İçeride trenin gürültüsü neredeyse hiç duyulmuyordu. 2 saat kadar süren bir yolculuktan sonra kyoto'ya vardık. Bizi istasyonda diğer rehberimiz karşıladı.

Otelimize yerleştikten sonra, Kyoto'yu gezdik ve akşam yemeğinden sonra, dinlenmek ve ertesi güne enerji toplamak için otelimize çekildik. Sabah kahvaltıdan sonra otelden çıkış yaptık ve Kyoto'da biraz daha gezdikten sonra, normal bir trenle Nara'ya geçtik. Burada yukarıda bahsettiğim tapınak ve tapınağın içinde yer aldığı Nara Park'ı gezdik. Bu parkta dolaşan geyiklere dokunmak mümkün. Zaten elinizde yiyecek bir şey görürlerse onlar size dokunmak için can atacaklardır. Budizm inancında bu geyikler tanrıdan mesaj getiren elçiler olarak görüldükleri için kimse onlara zarar vermiyormuş.

Bu geziden sonra artık Japonya'daki son durağımız olan Osaka'ya geçtik. Osakada diğer şehirlerden farklı olarak şehir içi ulaşımda otobüsü de kullandık. Otobüslerin dışında güzergâh anonsu, içinde gelecek durak anonsu ve kapı kapanıyor anonsu mevcuttu. Tüm bunlara ilave olarak, şoför önündeki mikrofondan maç anlatır gibi bilgi veriyordu. Trafiğe girmek üzereyiz, ani fren yapabilirim. Şuan trafik nedeniyle durmak zorunda kaldık gibi bilgilendirmeler.

Japonya'da anons anlamında her yerde bir şeyler duymak mümkün. Osakadaki otelimize yakın metro istasyonunun girişinde, bizim her gelişimizde bilgi veren bir anons vardı. Bu anonsta aşağıda peron ile araç arasında bir boşluk mevcut olduğu, biniş ve inişlerde dikkatli olunması yönünde vatandaşlar uyarılıyordu. Yazımın bu kısmı özellikle havaalanlarında gürültü kirliliği oluyor diye anonsları azaltmayı düşünen zihniyete gelsin. Bu anonsu koymalarının sebebi, burada yaşanacak bir kazadan dolayı şirketin tazminat ödememesi.

Osaka'da küçük bir görme engelliler derneğini ziyaret ettiğimizden bahsetmiştim. Dernek yetkililerine Japonya'da erişilebilirliğin neden bu kadar geliştiğini sorduğumuzda, aldığımız cevap II. Dünya Savaşı'nda birçok vatandaşımızın sakat kalması oldu. Görme engellilerin çalıştığı meslekler sorumuza ise, masörlük ve akupunktur, şeklinde cevap verdiler. Eğer Tokyo'daki körler federasyonu ile görüşebilseydik, meslek ve eğitim konusunda sorularımıza daha tatmin edici cevaplar bulabilecektik.

Dernekte bize çok fonksiyonlu sesli baskül, meşhur oyunları Go ve bastonları gösterdiler.

Osaka'da gezdiğimiz yerlerden biri de büyük bir elektronik mağazasıydı. Çok katlı bu mağazada bilgisayar parçalarından akıllı telefona, çamaşır makinesinden giyilebilir elektrikli battaniyeye, temizlik robotlarından ses sistemlerine aradığınız her şey var. Mağazayı detaylı bir biçimde gezmeye kalksanız bir gününüzü ayırmanız gerekir. Tabii bunu yaparken bir görme engelli olarak yanınızda elektroniği seven biri bulunmalı. Çamaşır makinelerinin tuşlarında da Braille yazı vardı. Rehberimizin anlattığına göre, Japonlar evlerinde hala merdaneli eski tip çamaşır makinesi kullanıyorlarmış. Zaten mağazada gördüğümüz makineler de bu tip makinelerdi. İlginç, teknolojiyi üreten, fakat tüketimde daha geçmişe bağlı bir ülke.

Osaka'da gezdiğimiz son yer Osaka Kalesiydi. 1900'lü yılların başında yapılan kaleye asansör ile de çıkılıyor. Girişten asansöre, üstte ise asansörden teras gibi olan kısma hissedilebilir zemin döşenmiş. Asansörün tuşları Braille ve tekerlekli sandalye kullananların rahat binebileceği biçimde geniş.

Biraz uzak, ama Japonya kültürü ile, erişilebilirliği ile gezilip görülmesi gereken bir yer.

Bir görme engelli açısından ise tam bir anons ve Braille cenneti.

<span id="page-31-0"></span>Kahve Fincanıyla Kek Yapmak

Gülcan Altun

[guleycane@gmail.com](mailto:guleycane@gmail.com)

Bu ay filmlerin sesli betimlemesi üzerine bir şey yazamadım. Zira bir filmi izlemek yetmiyor, bana göre onunla ilgili araştırma yapmam, benim için önemli denebilecek bir zaman harcamam gerekiyor daha fazla bilgi edinebilmek için. Yaz sıcakları, denizin çekici çağrısı, bundan da öte evdeki misafir çocuk curcunasında pek mümkün olamadı bu. Başka bir konuda yazmayı düşündüm; ama ben bu hususta diğer yazar arkadaşlarım gibi üretken ve aktif değilim ne yazık ki. Ne yapsam acaba, diye düşünürken yiyen herkesin çok beğendiği kek tarifimi vermek istedim. Yanlış duymadınız evet kek. Zira bazı kimselerin kek tutturamadığını duyarım. Hatta artık rahmetli olmuş bir ablam benden özellikle kek yapmamı isterdi. Sanırım bu kekin olmaması işi, malzemeden ziyade karıştırmak ve fırınla alakalı bir durum. Olsun, kek yapmayı seviyorum ve kekimin beğenilmesi de beni mutlu ediyor.

Tarife geçmeden önce izninizle içimi dökmek istedim bir anda sizlere. Daha önce çeşitli vesilelerle belirttim, bu nedenle belki biliyorsunuzdur. Ben ailemle birlikte yaşıyorum. Dolayısıyla odam dışındaki ev benim kontrolüm dışında. Ne nerde aşağı yukarı bilirim; ama annemin estetik kaygıları ya da sırf can sıkıntısı nedeniyle yaptığı oynamalardan ihtiyaç duyunca haberdar oluyorum ve aradığını bulamayınca çok sinir bozucu oluyor. Neyse aynı zamanda çalışan bir insan olduğumdan özellikle mutfak tamamen benden ayrı yönetilmekte. Mutfak işini çok seviyor olmama karşın kavga dövüş bir şeylere el atabiliyorum. Hele benim annem gibi dağınık çalışıp eline aldığını işi bitince canının istediği yere koyan birinin mutfağında olmak çok sıkıntılı.

Artık altmış yaşına merdiven dayamış annem çalışırken ben oturunca da rahat edemiyorum. Bu nedenle gene büyük savaşlarla mesela bulaşık makinesini ona boşalttırmıyorum. Eğilip kalksın istemiyorum. Her şeyi yerli yerine koyuyorum. Geçen bir şeyler yaparken blender'ın ucunu kaybetmiş. İçerden ciyak ciyak bağırıyor, "Nereye koydun, çabuk gel bul şunu." diye. "Ben yerine koydum, ötesini bilmem." desem de anlatamıyorum ki. Allah'tan kardeşim mutfağa girdi ve "Ne arıyorsun anne?" dedi de gerçek ortaya çıktı.. Kendisi lavabonun yanına koymuş, telaşından bana bağırmak kolayına geliyor. İşte bu yüzden o varken ben, ben varken o mutfakta olmuyor. Veyahut biz bir arada olmayı beceremiyoruz ve dışarıda kalmak zorunda olan çoğunlukla ben oluyorum. Fırsat bulup da daldığım zamanlardan yaptığım kek tarifimi şimdi sizlere anlatacağım. İyi ki mutfakta daha fazla zaman geçirmiyormuşum değil mi? Yoksa bu yazı daha kaç sayfa uzardı Allah Kerim!

Kek için malzemeler:

Öncelikle başlıkta da söylediğim gibi, bu kekte kahve fincanını ölçü olarak kullandığımızı bir kez daha belirtmek istiyorum.

2 yumurta.

2 kahve fincanı sıvı yağ.

2 kahve fincanı yoğurt.

4 kahve fincanı şeker.

6 kahve fincanı un.

1 paket kabartma tozu.

1 paket vanilya.

Küçük notlar:

Arkadaşlar bir püf nokta olarak bilmeyenler için, yumurtaları ve yoğurdu birkaç saat önceden buzdolabından çıkartıp ısıtmanız, kekinizin daha iyi kabarması için faydalı olacaktır.

Arzunuza göre keki kakaolu da yapabilirsiniz. Vanilya yerine kakao katabilirsiniz. Gerçi ben vanilyayı çok sevdiğimden ikisini birden katıyorum. Siz tercihinize göre kendiniz belirleyebilirsiniz. Kakaonun yanı sıra fındık veya ceviz parçaları da atabilirsiniz. Hatta bu parçalar iri çekilmiş olursa daha hoş oluyor. Ben sevmesem de ceviz üzüm ikilemesini sevenler de var. Hatta vanilya ile sadece limon kabuğu rendesi veya meyve parçacıkları da kullanabilirsiniz.

Diğer bir nokta, ben yemek yaparken bütün malzemelerimi önceden hazırlarım; çünkü sürekli yapmadığımdan pratiklik kazanamıyorum ve ayrıca pimpirikli bir tipim. Önce bütün malzemeleri ölçülerinde hazırlar, sonra karıştırma aşamasına geçerim. E tabi ben bir evin sorumluluğunu taşımıyorum ne de olsa. Bir yandan yemek yapıp diğer yandan evi toparlamak ve hatta çocukların peşinde koşturmak zorunda değilim. Bu nedenle yayıla yayıla iş yapıyor, sonrasında da kendi döktüklerimi topluyorum, hepsi bu. Bilmiyorum herkes benim gibi mi, ben mi çok abartıyorum.

Neyse önce un kabını alır ve silme doldurduğum 6 fincan unu bir kaba ayırırım. Ardından başka bir kaba 4 fincan şekeri ölçerek koyarım. Bu sayede bir fincan ile tüm malzemeleri ayarlamış oluyorum. Bu kadar bulaşık çıkarıyorum; ama fincandan tasarruf ediyorum. Önceden ısıttığım iki fincan yoğurdun üzerine bir kaşık yardımıyla doldurduğum iki fincan yağı ekliyorum. Bu arada ben dediğim gibi sürekli iş yapmadığımdan mıdır nedir, görmeyen malzemelerinden uzağım biraz. Mesela bir sıvıölçer edinmedim. Bu sebeple, annemin özellikle kısa süreli seyahate gittiği zamanlarda ilk yaptığım iş, yağ şişesini ortadan

kaldırıp bir kavanoza yağ doldurmak oluyor. Zira kaşıkla yağ alıp kullanmak daha kolay ve pratik geliyor bana.

Kabartma tozu ve vanilyayı da kolay ulaşabileceğim bir yere koyduktan sonra başlıyorum kekimi yapmaya.

Yapılışı:

İşe çırpıcının karıştırıcı ucunun tamamen gireceği kadar derin bir kap almakla başlıyorum. Bu karışımın ortalığa sıçramaması için daha garantili oluyor. Önceden ısınmaya bıraktığım iki yumurtayı kırıyorum ve çırpıcıyla bir iyice çırpıyorum. Öyle ki yumurtalar bayağı köpürme durumuna geliyorlar. Bir tanıdığımdan duymuştum. Yumurtaları pasta yaparken bu derecede çok çırpmak daha iyi kabarması için gerekliymiş. Daha önceden hazırladığım şekeri, çırpıcıyı kabın içinden hiç çıkarmadan köşeden içine döküyor ve karıştırmaya devam ediyorum. Ben bu aşamada çırpıcıyı ısıtana kadar çok çırpıyorum diyebilirim. Neredeyse şeker tanelerinin şıkırtısını duymayana dek karıştırıyorum. Sonra aynı kapta hazırladığım yağ ve yoğurdu ekliyor ve biraz daha karıştırıyorum. Sonrasında çırpıcıyı kenara çıkartıp küçük tel eleği karışımı çırptığım kabın ağzına yerleştiriyorum. Unu karışıma katmadan elekten geçirmek gene kekin daha iyi kabarması ve sünger kıvamında olması için çok iyi oluyor. Etrafın batmaması için hafif hareketlerle eleği kabın içine doğru çalkalıyorum. Unun üzerine kabartma tozu ve vanilyayı da ekleyebilirsiniz. Bu sayede onlarda elekten geçer. Eleme işi bitince bir kaşık yardımıyla unu sıvı karışıma hafif hafif yedirin. Sıvı karışımın üst seviyesinden biraz üzerini de sıyırın, ki oradaki un birikintileri de kaşığa gelsin. Yedirme işlemi bitince, kaşığı bırakıp çırpıcıyla çırpmaya devam edin. Karışımınız ne katıya ne de sıvıya yakın bir akışkan olmalıdır. Bu aşamada iken arzunuza göre kekinize limon kabuğu rendesi, kakao, ceviz veya meyve parçaları vs. katabilirsiniz. Kakao hariç kattıklarınızı çırpıcıyla çırpmamanızı öneririm. Bu sayede parçalanmazlar. Daha şık bir görünüme sahip ve yiyimi daha güzel bir kekiniz olur.

Ben sade halde iken iri çekilmiş ceviz ekliyorum ve kalıba elde ettiğim karışımın yarısını döktükten sonra, kalan bölüme az bir şey kakao ekleyip cevizli sade karışımın üstüne kakaolu bölümü dökerek, iki renkli cevizli bir kek elde etmekten daha çok hoşlanıyorum.

Keki kalıba dökmeden önce, kalıbımızı iyice bir yağlamamız gerekiyor tahmin edeceğiniz gibi. Aksi taktirde o kadar özeniniz boşa gidebiliyor. Kalıpla bütünleşmiş kekiniz sizi şaşkın ve sinir olmuş bir yüz haliyle bırakabiliyor. Şimdilerde silikon kalıpların olduğu söyleniyor; ama ben hiç kullanmadım. Benimki eski tip kek kalıplarından. Hani şu teflon olanlardan.

Bir parça sıvı yağı kalıbın içine dökerek ya da margarini elinize alarak kalıbı yağlayın. Ben genelde kalıp yağlarken margarini kullanıyorum. Biraz margarini iki parmağımla alıyor ve kalıbın tüm kıvrımlarına varana dek yayıyorum. Hatta benim kalıbım eski tip ortası delik kalıplardan olduğu için, o delik bölümün etrafını ve özellikle dip bölümü ile birlikte üst kısmını da yağlıyorum. Kabaran kekin ulaşabileceği geniş bölümün en üstüne kadar, hatta en küçük köşeciklere kadar çizgi gibi elinize gelen yerlerin üstlerini daha iyi yağlayın, ki kek hamuru hiçbir yere yapışıp kalmasın. Bir keresinde ben bu son noktayı hesap edememiş ve üst kısmı yağlamamışım. Kekim oralara yapıştı ve parçalanarak kalıptan çıkabildi.

Önceden ısıttığınız 175 derece fırında yaklaşık bir saat pişirmeniz gerekir. Gerçi bu fırından fırına farklılık gösterir zannımca. .Hatta bizim fırında normal ve turbo ayarda bile farklılık göstermekte. Ayrıca şunu bildirmek isterim ki, küçük fırınlarda kekin güzel olmadığını duydum birçok kişiden. Bu benim duyduğum. Ben hiç küçük fırında pişirmedim. Külüstür, Nuh Nebi'den kalma bir fırınımız var. Canavar gibi maşallah. Hele kek pişirmekte üzerine yok. Ancak şunu özellikle belirtmeliyim ki fırınınızın pişirme süresini göz önünde bulundurarak en az yarım saat kırk dakika fırının kapağını hiç açmayın. Bu kabaran kekinizin sönmesini önlemek için yapılan bir uygulama. Sonrasında çıkan kokulardan kekinizin pişme aşamasına geçtiğini anlayabilirsiniz. Elinizi yanmaktan koruyarak bir çatal ya da bıçak yardımıyla pişip pişmediğini kontrol edebilirsiniz. Piştikten sonra kek kalıbını fırından alın. Bir nihale ya da tahtanın üzerinde biraz soğumaya bırakın. Kalıbın havı gittikten sonra peçete serdiğiniz bir tepsi ya da tabağın üzerine ters çevirin. lınk diye kekiniz düşer. Düşmezse ıslak bir bezi dörde katlayarak kalıbın arka kısmına koyup bekleyin. Kalıbı en ince ayrıntısına kadar yağladıysanız ve bir de şansınız varsa kendiliğinden gene düşecektir.

Huzurlu sofralarda, sevdiklerinizle birlikte beğeniyle yemeniz dileğiyle afiyet olsun. Son bir tavsiye: keki bir de siyah zeytinle yemeği deneyin. İlginç değil mi? Hastanede yatarken fizyoterapistimin bana hareketlerimi yaptırdığı sırada, söz nereden geldiyse kek muhabbetine geldi. Öyle böyle derken annem hafta sonu eve çıktığımızda yapıp pazartesi getireyim dedi. "Ama ben yanında zeytin isterim!" demez mi? Şaşırdık. "Deneyin bak, çok güzel oluyor" dedi. Denedik ve hakikaten biz çok beğendik. Umarım sizlerde beğenirsiniz. Afiyet olsun.